## **Haas Lathe Programming Workbook**

Thank you for reading **Haas Lathe Programming Workbook**. As you may know, people have look hundreds times for their chosen books like this Haas Lathe Programming Workbook, but end up in infectious downloads.

Rather than enjoying a good book with a cup of coffee in the afternoon, instead they are facing with some harmful virus inside their computer.

Haas Lathe Programming Workbook is available in our digital library an online access to it is set as public so you can get it instantly. Our digital library hosts in multiple countries, allowing you to get the most less latency time to download any of our books like this one. Kindly say, the Haas Lathe Programming Workbook is universally compatible with any devices to read

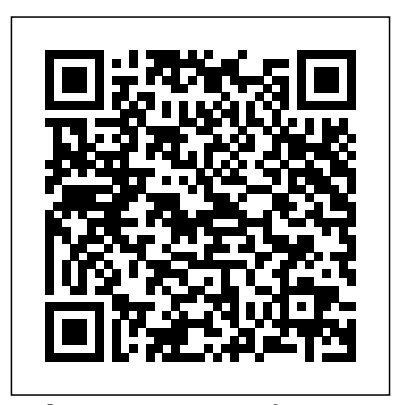

This unique reference features nearly all of the activities a typical CNC operator performs on a daily basis. Starting with overall descriptions and in-depth explanations of various features, it goes much further and is sure to be a valuable resource for anyone involved in CNC. The Handbook of Artificial Intelligence, Volume II focuses on the improvements in artificial intelligence (AI) and its increasing applications, including programming languages, intelligent CAI systems, and the employment of AI in medicine, science, and education. The book first elaborates on programming languages for AI research and applicationsoriented AI research. Discussions cover scientific applications, teiresias, applications in chemistry, dependencies and assumptions, AI programming-language features, and LISP. The manuscript then examines applications-oriented AI research in medicine and education, including ICAI systems design, intelligent CAI systems, medical systems, and other applications of AI to education. The manuscript explores automatic programming, as well as the methods of program specification, basic approaches, and automatic programming systems. The book is a valuable source of data for computer science experts and researchers interested in conducting further research in artificial intelligence. • Teaches you how to prevent problems, reduce manufacturing costs, shorten production time, and improve estimating • Covers the core concepts and most frequently used commands in SOLIDWORKS CAM • Designed for users new to SOLIDWORKS CAM with basic knowledge of manufacturing

processes • Incorporates cutter location data verification by reviewing the generated G-codes • Includes a chapter on third-party CAM Modules This book will teach you all the important concepts and steps used to conduct machining simulations using SOLIDWORKS CAM. SOLIDWORKS CAM is a parametric, feature-based machining simulation software offered as an add-in to SOLIDWORKS. It integrates design and manufacturing in and options required for you to one application, connecting design and advance from a novice to an manufacturing teams through a common software tool that facilitates product design using 3D solid models. By carrying out machining simulation, the machining process can be defined and verified early in the product design stage. Some, if not all, of the less desirable design features of part manufacturing can be detected and addressed while the product design is still being finalized. In addition, machining-related problems can be detected and eliminated before mounting a stock on a CNC machine, and manufacturing cost can be estimated using the machining time estimated in the machining simulation. This book is intentionally kept simple. It's written to help you become familiar with the practical applications SOLIDWORKS CAM. This book provides you with the basic concepts and steps needed to use the software, as well as a discussion of the G-codes generated. After completing this book, of how to use SOLIDWORKS CAM for serve well for self-learners. A selfmachining simulations and should be able to apply this knowledge to carry out machining assignments on your own product designs. In order to provide you with a more comprehensive understanding of machining simulations, the book discusses NC (numerical control) part programming and verification, as well as introduces applications that involve bringing the G-code post processed by to complete the fourteen lessons of SOLIDWORKS CAM to a HAAS CNC mill and lathe to physically cut parts. This book points out important, practical factors when transitioning

of conducting machining simulations in helps you understand how the G-code you should have a clear understanding Who is this book for? This book should from virtual to physical machining. Since the machining capabilities offered in the 2021 version of SOLIDWORKS CAM are somewhat limited, this book introduces thirdparty CAM modules that are seamlessly integrated into SOLIDWORKS, including CAMWorks, HSMWorks, and Mastercam for SOLIDWORKS. This book covers basic concepts, frequently used commands intermediate level SOLIDWORKS CAM user. Basic concepts and commands introduced include extracting machinable features (such as 2.5 axis features), selecting a machine and cutting tools, defining machining parameters (such as feed rate, spindle speed, depth of cut, and so on), generating and simulating toolpaths, and post processing CL data to output G-code for support of physical machining. The concepts and commands are introduced in a tutorial style presentation using simple but realistic examples. Both milling and turning operations are included. One of the unique features of this book is the incorporation of the CL data verification by reviewing the G-code generated from the toolpaths. This is generated by using the respective post processors, which is an important step and an excellent way to confirm that the toolpaths and G-code generated are accurate and useful. learner should have basic physics and mathematics background, preferably a bachelor or associate degree in science or engineering. We assume that you are familiar with basic manufacturing processes, especially milling and turning. And certainly, we expect that you are familiar with SOLIDWORKS part and assembly modes. A self-learner should be able this book in about fifty hours. This book also serves well for class instruction. Most likely, it will be used as a supplemental reference for

courses like CNC Machining, Design

and Manufacturing, Computer-Aided Manufacturing, or Computer-Integrated conjunction with therapy, our books five to six weeks of class instruction, depending on the course arrangement and the technical background of the students. Table of Contents 1. Introduction to SOLIDWORKS CAM 2. CNC Machines NC Part Programming 3. SOLIDWORKS CAM NC Editor 4. A Quick Run-Through 5. Machining 2.5 Axis Features 6. Machining a Freeform Surface and Limitations 7. Multipart Machining 8. Multiplane Machining 9. Tolerance-Based Machining 10. Turning a Stepped Bar 11. Turning a Stub Shaft 12. Machining a Robotic Forearm Member 13. Turning a Scaled Baseball Bat 14. Third-Party CAM Modules Appendix A: Machinable Features Appendix B: Machining Operations Appendix C: Alphabetical Address Codes Appendix training and information is D: Preparatory Functions Appendix E: necessary before attempting to Machine Functions Shyness is a common problem that comes with a high price. If you suffer from shyness or social anxiety you might avoid social situations and may have trouble connecting with others due to an extreme fear of humiliation, rejection, and judgment. As a shy person, you may also experience panic SOLIDWORKS. It integrates design attacks that make it even more likely The Mindfulness and Acceptance Workbook for Social Anxiety and Shyness, the authors' acceptance and facilitates product design using commitment therapy (ACT) program for overcoming shyness has become available to the public for the first time. This program has been found to be highly effective in research studies for the treatment of social anxiety disorder and related subclinical levels of shyness. In the first section, you will confront performance fears, test anxiety, shy bladder, and interpersonal related problems can be detected fears—fundamental symptoms of social and eliminated before mounting a anxiety. The second part helps you learn psychological flexibility to improve your ability to accept the feelings, thoughts, and behavior that may arise as you learn to work past your anxiety. By keeping your values front and center, you will gradually learn to move beyond your fears and toward greater social confidence. This machining simulations in book has been awarded The Association for Behavioral and Cognitive Therapies Self-Help Seal of steps needed to use the software, Merit — an award bestowed on outstanding self-help books that are consistent with cognitive behavioral therapy (CBT) principles and that incorporate scientifically tested

Manufacturing. This book should cover offer powerful tools readers can use to that you'll avoid social situations. Withapplication, connecting design and generating and simulating strategies for overcoming mental health difficulties. Used alone or in jump-start changes in their lives. CNC Education and Reference for Professionals Architectural Acoustics Illustrated Programming of CNC Machines CNC Programming Handbook Tips and Tricks for Machinists, Welders, and Fabricators "This book is designed to be used by both operators and programmers. It is intended to give the student virtual to physical machining. a basic help in understanding CNC programs and their applications. It is not intended as an in-depth study of all ranges of machine use, but as a Reference for some common and potential situations facing the student CNC programmers SOLIDWORKS, including CAMWorks, and CNC operators. Much more program on the machine."--Introduction. This book will teach you all the important concepts and steps used to conduct machining simulations using SOLIDWORKS CAM. SOLIDWORKS CAM is a parametric, feature-based axis features), selecting a machining simulation software offered as an add-in to and manufacturing in one manufacturing teams through a common software tool that 3D solid models. By carrying out machining simulation, the machining process can be defined and verified early in the product design stage. Some, if not all, of and turning operations are the less desirable design features included. One of the unique of part manufacturing can be detected and addressed while the product design is still being stock on a CNC machine, and manufacturing cost can be estimated in the machining simulation. This book is intentionally kept simple. It's written to help you become familiar with the practical applications of conducting you with the basic concepts and as well as a discussion of the Gcodes generated. After completing this book, you should have a clear that you are familiar with understanding of how to use SOLIDWORKS CAM for machining

finalized. In addition, machining-code generated from the toolpaths. estimated using the machining time excellent way to confirm that the SOLIDWORKS CAM. This book provides degree in science or engineering. simulations and should be able to apply this knowledge to carry out machining assignments on your own product designs. In order to provide you with a more comprehensive understanding of machining simulations, the book discusses NC (numerical control) part programming and verification, as well as introduces applications that involve bringing the G-code post processed by SOLIDWORKS CAM to a HAAS CNC mill and lathe to physically cut parts. This book points out important, practical factors when transitioning from Since the machining capabilities offered in the 2019 version of SOLIDWORKS CAM are somewhat limited, this book introduces third-party CAM modules that are seamlessly integrated into HSMWorks, and Mastercam for SOLIDWORKS. This book covers basic concepts, frequently used commands and options required for you to advance from a novice to an intermediate level SOLIDWORKS CAM user. Basic concepts and commands introduced include extracting machinable features (such as 2.5 machine and cutting tools, defining machining parameters (such as feedrate, spindle speed, depth of cut, and so on), toolpaths, and post processing CL data to output G-code for support of physical machining. The concepts and commands are introduced in a tutorial style presentation using simple but realistic examples. Both milling features of this book is the incorporation of the CL data verification by reviewing the G-This helps you understand how the G-code is generated by using the respective post processors, which is an important step and an toolpaths and G-code generated are accurate and useful. Who is this book for? This book should serve well for self-learners. A selflearner should have basic physics and mathematics background, preferably a bachelor or associate We assume that you are familiar with basic manufacturing processes, especially milling and turning. And certainly, we expect SOLIDWORKS part and assembly modes. A self-learner should be

able to complete the fourteen lessons of this book in about fifty hours. This book also serves well for class instruction. Most likely, it will be used as a supplemental reference for courses like CNC Machining, Design and Manufacturing, Computer-Aided Manufacturing, or Computer-Integrated Manufacturing. This book should cover five to six weeks of class instruction, depending on the course arrangement and the technical background of the students. This book teaches the fundamentals of CNC machining. Topics include safety, CNC tools, cutting speeds and feeds, coordinate systems, Gcodes, 2D, 3D and Turning toolpaths and CNC setups and operation. Emphasis is on using best practices as related to modern CNC and CAD/CAM. This book is particularly well-suited to persons using CNC that do not have a traditional machining background.

This book takes a modern, allinclusive look at manufacturing processes. Its coverage is strategically divided—65% concerned with manufacturing process technologies, 35% dealing with engineering materials and production systems. Mastering CNC Control Systems

Metalworking Sink Or Swim The Mindfulness and Acceptance Workbook for Social Anxiety and Shyness

Social Studies Reform, 1880-1980 AQA AS/A-Level Design and Technology: Product Design Cnc Manufacturing Technology

concert halls - it may determine building placement, division of interior space,exterior construction, and even siting. Conversions for Cutting Tapers, Keyways When addressed early in thedesign process, and Keyseats, Woodruff Keys, Retaining the resulting space can be free of unwanted Rings, 0-Rings, Flange Sizing, Common soundand promote good hearing; if left unaddressed, the problems withthe space can lead to lawsuits and costly postconstructionremediation. Architectural Acoustics Illustrated helpsdesigners solve most acoustical problems in advance, by enablingreaders to: Understand the physical trades people, apprentices, machine shops, science underlying the behavior ofsound Consider the interactions of sound and space in the initialdesign approach Mitigate This package contains the following building sounds such as those produced by HVAC andplumbing with early design planning Design spaces for listening, and incorporate acoustics bestpractices into every plan The highly visual format of the book helps readers grasp complexconcepts quickly, and thorough discussion of each concept'sreal-world application ties the science directly into the designprocess. All design professionals need to have a fundamentalunderstanding of acoustics, and Engineers Black Book Architectural AcousticsIllustrated is a comprehensive, practical guide in aneasy-to-concepts and steps used to conduct machining read format.

Unite the science of sound and the principles of design toenhance any space Architectural Acoustics Illustrated translates thequantitative and qualitative content of acoustics into the graphiclanguage of architecture. This highly-visual guide includes over350 illustrations that outline the physics of sound and the bestdesign practices for limiting or mitigating noise in buildings byusing the latest in materials and techniques. Each chapter includesa summary checklist of design guidelines to help prevent mistakesand oversights, and the Instructor's website offers videoanimations demonstrating acoustical concepts. Designed as a "firstlook" at the interaction of sound and space, the book explains theprinciples of architectural acoustics and their practicalapplications, providing a comprehensive guide for designing withacoustics in mind. Architectural acoustics is more than just

Fundamentals of CNC Machining Haas Mill and Lathe Programming and **Operation** 

Types, Taper Pins, T-slot sizing,

Master CNC macro programming CNC Programming Using Fanuc Custom Macro B shows you how to implement powerful, advanced CNC macro programming techniques that result in unparalleled accuracy, flexible automation, and enhanced productivity. Step-by-step instructions begin with basic principles and gradually proceed in complexity. Specific descriptions and programming examples follow Fanuc's Custom Macro B language with reference to Fanuc  $\alpha$  series controls. By the end of the book, you will be able to develop highly efficient programs that exploit the full potential of CNC machines. COVERAGE INCLUDES: Variables and expressions Types of variables--local, global, macro, and system variables Macro functions, including trigonometric, rounding, logical, and conversion functions Branches and loops Subprograms Macro call Complex motion generation Parametric needed to use the software, as well as a discussion programming Custom canned cycles Probing Communication with external devices Programmable data entry "This easy-to-use pocket book contains a wealth of up-to-date, useful, practical and hard-to- find information. With 160 matt laminated, greaseproof pages you'll enjoy glare-free reading and durability. Includes: data sheets, formulae, reference tables and equivalent charts. New content in the 3rd edition includes; Reamer and Drill Bit simulations in SOLIDWORKS CAM. This book provides you with the basic concepts and steps

Counterboring/Sinking, Extended Angles Workshop Metals, Adhesives, GD&T, Graph and Design Paper included at the back of the book. Engineers Black Book contains a wealth of up-to-date, useful, information within over 160 matt laminated grease proof pages. It is ideal for engineers, tool rooms and technical colleges." - publisher website. components: -0135015081: Machine Tool Practices -0135101859: MyMachineToolKit A Century of Excellence in Measurements, Standards, and Technology NUREG/CR.

## Computer Numerical Control Simplified

This book will teach you all the important simulations using SOLIDWORKS CAM. SOLIDWORKS CAM is a parametric, featurebased machining simulation software offered as an add-in to SOLIDWORKS. It integrates design and manufacturing in one application, connecting design and manufacturing teams through a common software tool that facilitates product design using 3D solid models. By carrying out machining simulation, the machining process can be defined and verified early in the product design stage. Some, if not all, of the less desirable design features of part manufacturing can be detected and addressed while the product design is still being finalized. In addition, machining-related problems can be detected and eliminated before mounting a stock on a CNC machine, and manufacturing cost can be estimated using the machining time estimated in the machining simulation. This book is intentionally kept simple. It' swritten to help you become familiar with the practical applications of conducting machining

of the G-codes generated. After completing this book, you should have a clear understanding of how to use SOLIDWORKS CAM for machining simulations and should be able to apply this knowledge to carry out machining assignments on your own product designs. In order to provide you with a more comprehensive understanding of machining simulations, the book discusses NC (numerical control) part programming and verification, as well as introduces applications that involve bringing the G-code post processed by SOLIDWORKS

CAM to a HAAS CNC mill and lathe to physically cut parts. This book points out important, practical factors when transitioning from virtual to physical machining. Since the machining capabilities offered in the 2020 version the foundational skills and knowledge needed to of SOLIDWORKS CAM are somewhat limited, this book introduces third-party CAM modules that are seamlessly integrated into SOLIDWORKS, including CAMWorks, HSMWorks, and Mastercam for SOLIDWORKS. This book covers basic concepts, frequently used commands and options required for you to advance from a novice to an intermediate level SOLIDWORKS CAM user. Basic concepts and commands introduced include extracting machinable features (such as 2.5 axis features), selecting a machine and cutting tools, defining machining parameters (such as feed rate, spindle speed, depth of cut, and so on), generating and simulating toolpaths, and post processing CL data to output G-code for support of physical machining. The concepts and commands are introduced in a tutorial style presentation using simple but realistic examples. Both milling and turning operations are included. One of the unique features of this book is the incorporation CNC Programming Tutorials Examples G & M of the CL data verification by reviewing the Gcode generated from the toolpaths. This helps you understand how the G-code is generated by using the respective post processors, which is an important step and an excellent way to confirm that the toolpaths and G-code generated are accurate and useful.

Practical CNC design, construction, and operation techniques Gain a thorough understanding of computerbasednumerical control systems, components, and technologies. Featuring hundreds of color images and schematic diagrams, CNC Handbook explains machining fundamentals and shows you how to build and safely operate fully automated,technically sophisticated mechatronic develop essential lathe skills that the reader equipment. Learn how to work with position controllers, accomplish rapid and precise machine motions, use CAD and CAM systems, and integrate CNC into IT networks. The latest CNC programming languages, flexible manufacturing systems, and troubleshooting methods are also discussed in this hands-on guide. CNC HANDBOOK COVERS: Openand closed-loop control systems Programmable logic controllers and switches Machine tools and machining centers Turning, milling, and grinding wealth of practical skills and a range of equipment Industrial robots and robot controllers Additive and flexible manufacturing systems Direct and distributed numerical control skills will discover new techniques. CNC programming platforms and languages Close-to-process production measurement This Lab Workbook is designed for use with the CNC Manufacturing Technology textbook. The lab workbook includes review questions that correspond to each chapter in the textbook. Answering these questions ass you read the textbook chapter will help you gain a deeper understanding of the key concepts and ideas being explained in the chapter. You will learn the application, connecting design and

plenty of helpful tables in appendix. Processes and Systems MANUFACTURING PROCESSES 4-5. (PRODUCT ID 23994334). Machining Simulation Using SOLIDWORKS CAM 2019 Fundamentals of Modern Manufacturing CNC LATHE G-CODE and M-CODE ILLUSTRATIVE HANDBOOK Codes

material more effectively through completion of these review questions. In addition to review questions, this lab workbook also includes 80 activities designed to help you develop some of become a successful CNC machinist. This handbook is a practical source to help the reader understand the G-codes and M-codes in CNC lathe programming. It covers CNC lathe programming codes for everyday use by related industrial users such as managers, supervisors, engineers, machinists, or even college students. The codes have been arranged in some logical ways started with the code number, code name, group number, quick description, command reader will find five complementary examples and book is intentionally kept simple. It's

Metal Lathe for Home Machinists is a project-based course that provides a complete introduction to the lathe and lathe metalworking. This book takes beginners through all the basic techniques needed to tackle a wide range of machining operations. Advance through a series of practice projects that teach how to use the lathe and develop essential skills through practical application. Contained 12 lathe turning projects to develop confidence and become an accomplished home shop machinist, each project is designed to will use again and again. All of the projects are extensively illustrated and full working drawings accompany the text. The book advances from basic projects to higher levels of difficulty as the course progresses, from a simple surface gauge to a milling cutter chuck where precision and concentricity is vital. After completing this course, the reader will have amassed a useful workshop tools and equipment, while lathe owners with more advanced This book will teach you all the important concepts and steps used to conduct machining simulations using SOLIDWORKS CAM. SOLIDWORKS CAM is a parametric, feature-based machining simulation software offered as an add-in to SOLIDWORKS. It integrates design and manufacturing in one

format, notes and some examples. Moreover, the estimated in the machining simulation. This manufacturing teams through a common software tool that facilitates product design using 3D solid models. By carrying out machining simulation, the machining process can be defined and verified early in the product design stage. Some, if not all, of the less desirable design features of part manufacturing can be detected and addressed while the product design is still being finalized. In addition, machiningrelated problems can be detected and eliminated before mounting a stock on a CNC machine, and manufacturing cost can be estimated using the machining time

> written to help you become familiar with the practical applications of conducting machining simulations in SOLIDWORKS CAM. This book provides you with the basic concepts and steps needed to use the software, as well as a discussion of the Gcodes generated. After completing this book, you should have a clear understanding of how to use SOLIDWORKS CAM for machining simulations and should be able to apply this knowledge to carry out machining assignments on your own product designs. In order to provide you with a more comprehensive understanding of machining simulations, the book discusses NC (numerical control) part programming and verification, as well as introduces applications that involve bringing the Gcode post processed by SOLIDWORKS CAM to a HAAS CNC mill and lathe to physically cut parts. This book points out important, practical factors when transitioning from virtual to physical machining. Since the machining capabilities offered in the 2018 version of SOLIDWORKS CAM are somewhat limited, this book introduces third-party CAM modules that are seamlessly integrated into SOLIDWORKS, including CAMWorks, HSMWorks, and Mastercam for SOLIDWORKS. This book covers basic concepts, frequently used commands and options required for you to advance from a novice to an intermediate level SOLIDWORKS CAM user. Basic concepts and commands introduced include extracting machinable features (such as 2.5 axis features), selecting a machine and cutting tools, defining machining parameters (such as feedrate, spindle speed, depth of cut, and so on), generating and simulating toolpaths, and post processing CL data to output G-code for support of physical machining. The concepts and commands are introduced in a tutorial style

presentation using simple but realistic examples. Both milling and turning operations are included. One of the unique features of this book is the incorporation of Magick features a completely new lesson the CL data verification by reviewing the G-that reveals the concepts, techniques, and code generated from the toolpaths. This helps you understand how the G-code is generated by using the respective post processors, which is an important step and an excellent way to confirm that the toolpaths and G-code generated are accurate reading for every true magician. "Modern and useful. Who is this book for? This book Magick is a modern-day classic. It has should serve well for self-learners. A selflearner should have basic physics and mathematics background, preferably a bachelor or associate degree in science or engineering. We assume that you are familiar with basic manufacturing processes, especially milling and turning. And certainly, we expect that you are familiar with SOLIDWORKS part and assembly modes. A self-learner should be able to complete the fourteen lessons of this It bridges the gap between what technical book in about fifty hours. This book also serves well for class instruction. Most likely, it will be used as a supplemental reference for courses like CNC Machining, Design and Manufacturing, Computer-Aided Manufacturing, or Computer-Integrated Manufacturing. This book should book as the "missing manual" you need to cover five to six weeks of class instruction, depending on the course arrangement and the technical background of the students. For over two decades, Donald Michael Kraig's Modern Magick has been the world's most popular step-by-step guide to working real magick. Tens of thousands of individuals and groups have used this course as their primary instruction manual. Now, greatly revised and expanded, this set SOLIDWORKS CAM 2021 of lessons is more complete and relevant to Machining Simulation Using your life than ever. Written with respect for SOLIDWORKS CAM 2018 the student, Modern Magick will safely guide you—even if you know little or nothing—through a progressive series of practical exercises and rituals, complemented by the knowledge, history, insights, and theory you need to become a successful ceremonial magician. Firmly rooted in the Western magickal tradition yet author James Kelly team up to show you designed to be fully compatible with your contemporary practice, this book will help you attain full mastery of all core topics in magick: The inner mysteries of the Kabalah computer-aided design (CAD) programs, The most powerful rituals of magick How to create and perform your own rituals True specifications and tool paths that feed into meditation Magickal ethics Astral projection Tools of magick Evocation of spirits Pathworking Tantra and sex magick The importance of the Tarot Talismans and amulets Secrets of visualization Alchemy Psychic self-defense Healing rituals Filled Desk Copy Patrick Hood-Daniel and best-selling how to construct your very own CNC machine. Then they go on to show you how to use it, how to document your designs in and how to output your designs as the CNC machine, controlling it as it builds whatever parts your imagination can dream up. Don't be intimidated by abbreviations like CNC and terms like computer-aided design. Patrick and James have chosen a CNC-machine design that is simple to

with personal stories and helpful illustrations, along with updated and brandnew material, this new edition of Modern rituals of Neuro-Linguistic Programming, Chaos Magick, and Postmodern Magick. Ideal for beginning, intermediate, or advanced students, and perfect as a manual for magickal temples, this is essential become the standard textbook of practical magickal knowledge for magicians all over the world. We highly recommend it to beginner and adept alike."—Chic Cicero and organizations that benefit from projects that Sandra Tabatha Cicero, authors of Experiencing the Kabbalah and Self-Initiation into the Golden Dawn Tradition The goal of this book is to teach persons with a technical background how to program and operate CNC mills and lathes. people know and what they need to learn to You don't have to know everything about begin using CNC. This book assumes you will use CAD/CAM to program a Haas Mill them. Whether you're a shop owner, or Lathe. It teaches the shapes, tools, materials and work holding most used in prototype/short production. Think of this find the most direct and practical path from idea to finished CNC part. Airframe and Powerplant Mechanics Powerplant Handbook Machining Simulation Using SOLIDWORKS CAM 2020 De Anza College Machining Simulation Using Do you like to build things? Are you ever frustrated at having to compromise your designs to fit whatever parts happen to be available? Would you like to fabricate your own parts? Build Your Own CNC Machine is the book to get you started. CNC expert

fabricate. You need only basic woodworking skills and a budget of perhaps \$500 to \$1,000 to spend on the wood, a router, and various other parts that you'll need. With some patience and some follow-through, you'll soon be up and running with a really fun machine that'll unleash your creativity and turn your imagination into physical reality. The authors go on to show you how to test your machine, including configuring the software. Provides links for learning how to design and mill whatever you can dream up The perfect parent/child project that is also suitable for scouting groups, clubs, school shop classes, and other

foster skills development and teamwork No unusual tools needed beyond a circular saw and what you likely already have in your home toolbox Teaches you to design and mill your very own wooden and aluminum parts, toys, gadgets—whatever you can dream up

CNC machines in order to makes parts on machinist, designer, or hobbyist, Harvey shows you useful techniques for holding and machining parts using CNC machines, and provides a potpourri of practical and proven machining tips and tricks.

"CNC programmers and service technicians will find this book a very useful training and reference tool to use in a production environment. Also, it will provide the basis for exploring in great depth the extremely wide and rich field of programming tools that macros truly are."--BOOK JACKET. Exam Board: AQA Level: AS/A-level Subject: Design & Technology First Teaching: September 2017 First Exam: June 2018 Encourage your students to be creative, innovative and critical designers with a textbook that builds in-depth knowledge and understanding of the materials, components and processes associated with the creation of products. Our expert author team will help guide you through the requirements of the specification, covering the core technical and designing and making principles needed for the 2017 AQA AS and A-level Design and Technology Product Design specification. - Explores real-world contexts for product design - Develops practical skills and theoretical knowledge and builds student confidence - Supports students with the application of maths skills to design and technology - Helps guide students through the requirements of the Non-Exam Assessments and the written exams at both AS and A Level.

## Modern Magick Fanuc CNC Custom Macros A Guide to CNC Machine Shop Practices CNC MACHINING CERTIFICATION EXAM GUIDE

G & M Programming Tutorial Example Code for Beginner to Advance Level CNC Machinist.

Machine Tool Practices

Established by Congress in 1901, the National Bureau of Standards (NBS), now the National Institute of Standards and Technology (NIST), has a long and distinguished history as the custodian and disseminator of the United States' standards of physical measurement. Having reached its centennial anniversary, the NBS/NIST reflects on and celebrates its first century with this book describing some of its seminal contributions to science and technology. Within these pages are 102 vignettes that describe some of the Institute's classic publications. Each vignette relates the context in which the publication appeared, its impact on science, technology, and the general public, and brief details about the lives and work of the authors. The groundbreaking works depicted include: A breakthrough paper on laser-cooling of atoms below the Doppler limit, which led to the award of the 1997 Nobel Prize for Physics to William D. Phillips The official report on the development of the radio proximity fuse, one of the most important new weapons of World War II The 1932 paper reporting the discovery of deuterium in experiments that led to Harold Urey's1934 Nobel Prize for Chemistry A review of the development of the SEAC, the first digital computer to employ stored programs and the first to process images in digital form The first paper demonstrating that parity is not conserved in nuclear physics, a result that shattered a fundamental concept of theoretical physics and led to a Nobel Prize for T. D. Lee and C. Y. Yang "Observation of Bose-Einstein Condensation in a Dilute Atomic Vapor," a 1995 paper that has already opened vast new areas of research A landmark contribution to the field of protein crystallography by Wlodawer and coworkers on the use of joint x-ray and neutron diffraction to determine the structure of proteins Note: Please look for the "Textbook" version of this title to get a more detailed explanation of Gcode programming along with a Lathe section.This book covers the Basics of Milling G-Code programming. Included in this book is basic milling G-code and M-code definitions with the formats for their use. Along with this book is useful reference information such as drill and tapping chart, countersink charts for multiple angles, section of explanation for Surface Footage with a chart of common materials.This book also contains 2 part tutorials with code and a detailed explanation of each line of code with accompanying toolpath prints.Please check out my complimentary books:CNC Programming: Basics & Tutorial TextbookCNC Programming: Reference Bookwww.cncprogrammingbook.comw ww.cncbasics.com - Projects & Discounts The purposes, methodologies, and curricula of the social studies over the past 100 years are examined in this paper. This history was written to provide a useful background for current efforts to reform the CNC Handbook social studies. The paper, which consists of nine

chapters, begins with a discussion of the meanings, definitions, and beginnings of social studies. The three factors that set the stage for the development of the social studies are examined: the rise of the public high school, the growth of the universities, and the emergence of professional societies. Chapter two examines the 1916 report and the 1920s. The American Historical Association (AHA) Commission on the social studies and the 1930s are treated in chapter three. Chapter four examines the effect that World War II had on the social studies. The "New Social Studies" movement is the topic of chapters five, six, and seven. What happened in the 1970s is discussed in chapter eight. Following the summary and comments of chapter nine, there are name and subject indexes. (Author/RM) CNC Programming Tutorials Examples G & M CodesG & M Programming Tutorial Example Code for Beginner to Advance Level CNC Machinist.\*\*\*TABLE OF CONTENTS:1. Advanced Level2. Beginner Level3. Bolt Hole Circle4. Boring CNC Lathe5. Chamfer Radius6. CNC Lathe Machine7. CNC Milling Machine8. Drilling9. G02 G03 I J K10. G02 G03 R11. G40 G41 G4212. G81 Drilling Cycle13. G91 Incremental Programming14. Grooving15. Intermediate Level16. Pattern Drilling17. Peck Drilling Lathe18. Peck Drilling-Mill19. Peck Milling20. Ramping Milling21. Slot Milling22. Step Turning CNC Lathe23. Subprogram24. Taper Threading25. Tapping26. Threading Metal Lathe for Home Machinists Haas CNC Mill and Lathe Programmer CNC Trade Secrets Folklore in the Classroom Basics and Tutorial Workbook This textbook covers the basics of CNC, introducing key terms and explaining the codes. It uses Fanuc compatible programming in examples and provides CAD/CAM lathe and mill program examples accompanied by computer screen displays. Included is a CAD/CAM software program for designing parts, generating machine codes, and simulating the tool path to check for programming errors. An illustrated glossary is also included. Annotation copyrighted by Book News, Inc., Portland, OR A bestseller for professional machinists and metalworkers that also has a large following in the home shop, do-it-yourself niche. This text-book explains the fundamentals of NC/CNC machine tools and manual part programming which form essential portion of course on Computer Aided Manufacturing (CAM). This book also covers advanced topics such as Macro programming, DNC and Computer Aided Part Programming (CAPP) in detail. Circular J. CNC Programming using Fanuc Custom Macro B CNC Programming Twelve Lessons in the High Magickal Arts Programming Resources for Fanuc Custom Macro B Users